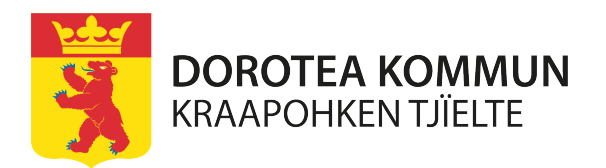

**Anmälan om försäljning av elektroniska cigaretter och påfyllningsbehållare**

\* = Obligatorisk uppgift

Dorotea kommun

917 81 Dorotea

0942-140 00

Enligt 5 kap 15 § lagen om tobak och liknande produkter (2018:2088) ska försäljning anmälas till kommunen och den får inte påbörjas innan anmälan är gjord. Försäljning får inte ske till den som inte har fyllt 18 år.

#### **Företag**

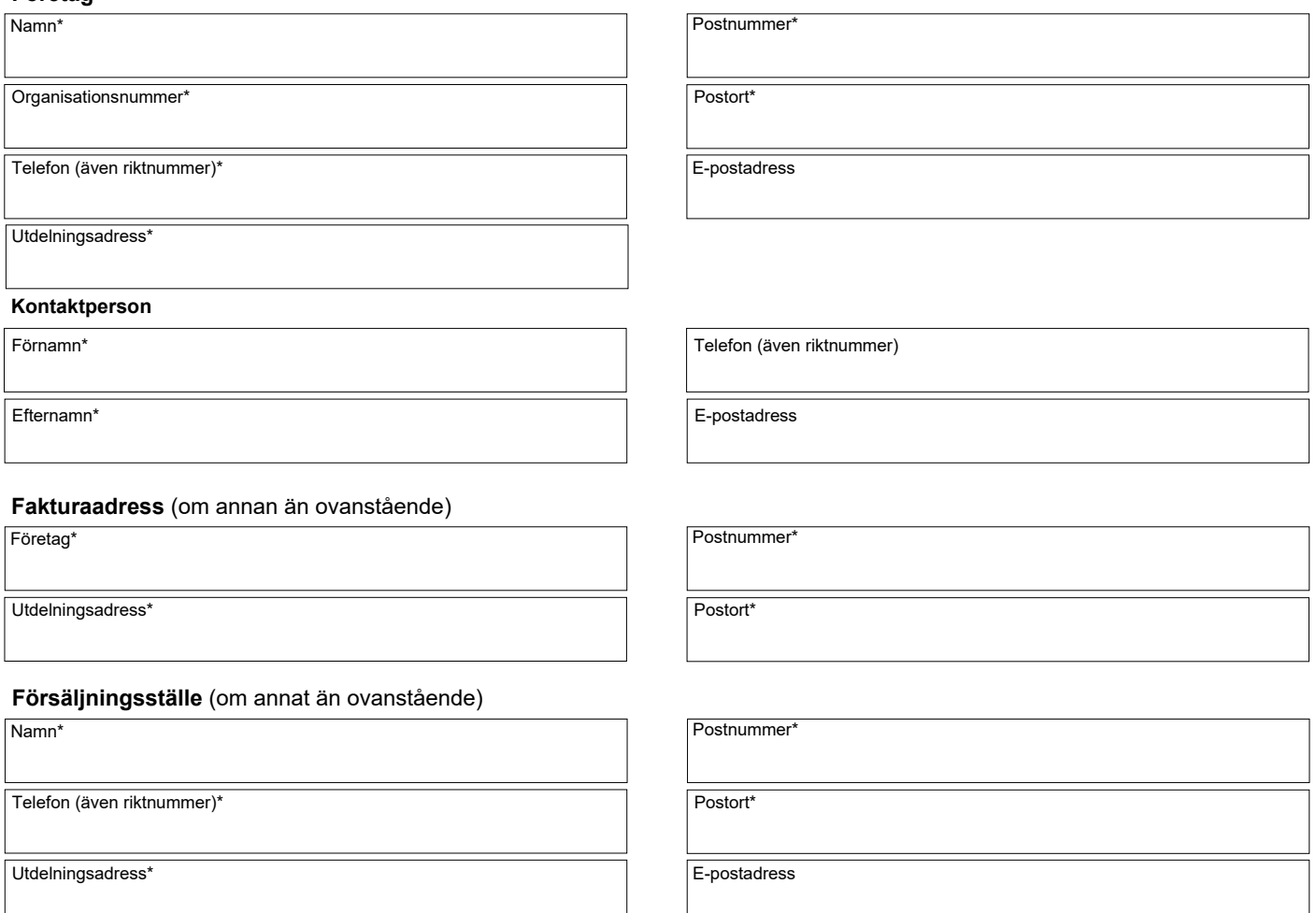

# **Tidsperiod för försäljningen**\*

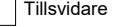

Tidsbegränsad, fr.o.m. datum - t.o.m. datum …………………………………………………………………………………………..

#### **Bilaga**

Till anmälan om försäljning av elektroniska cigaretter och påfyllningsbehållare ska du bifoga ett program för egenkontroll. Där beskriver du bland annat vilka rutiner du har för att kontrollera kundernas ålder och hur du organiserar verksamheten när du har unga anställda. Om du inte redan har skickat in ett egenkontrollprogram till kommunen så ska du göra detta omgående. Du bör även ha en kopia av ert egenkontrollprogram på försäljningsstället.

Kopia av egenkontrollprogram

### **Avgift**

Avgift betalas enligt av kommunen fastställd taxa.

## **Underskrift**

Datum och anmälarens underskrift\* Namnförtydligande\* Namnförtydligande\*

Inera AB 805008 1906 Inera AB 805008 1906

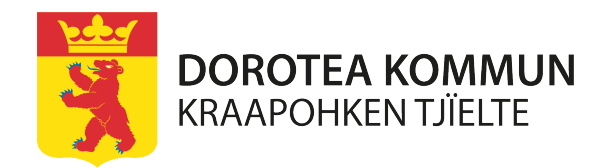

Dorotea kommun

#### **Hantering av personuppgifter:**

Kommunen blir personuppgiftsansvarig för personuppgifterna först när den ifyllda blanketten tagits emot av kommunen. Uppgifterna kommer att behandlas enligt dataskyddsförordningen. För mer information om hur personuppgifterna behandlas i ditt ärende hänvisas till kommunens hemsida.